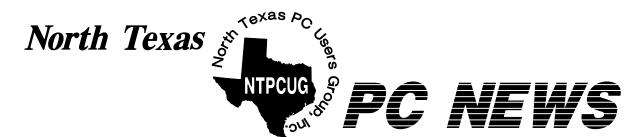

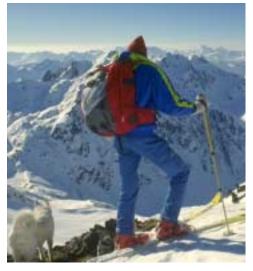

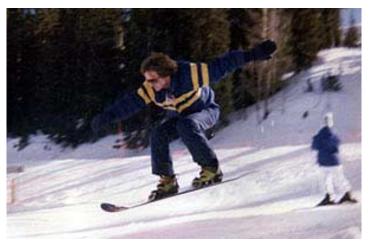

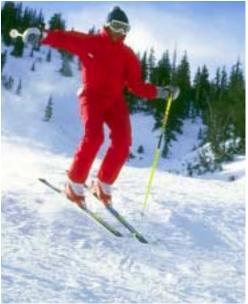

## NTPCUG Elections January 18, 2003

We'll be electing new members for the 2003 Board of Directors

See pages 4 - 6 in this issue for candidates and details

(One of the skiers on this page is a BOD member and candidate for re-election)

## **Online** Edition

January 2003 VOLUME 22 • NUMBER 1

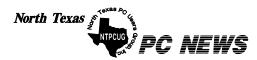

Published monthly by members of North Texas Personal Computer Users Group for their use. Send all editorial correspondence to: Editor, North Texas PC NEWS at: *newsletter@ntpcug.org* 

Send address changes to: Membership Director,NTPCUG, P.O. Box 703449, Dallas, TX 75370-3449.

| Managing Editor     | Reagan Andrews<br>(214) 828-0699 |
|---------------------|----------------------------------|
| Copy Editor         | Connie Andrews<br>(214) 828-0699 |
| Newsletter Exchange | Jim Wehe<br>(214) 341-1143       |

The opinions expressed herein are those of the authors and do not necessarily reflect those of the Group or its members. Copyright ©2003 by North Texas PC NEWS. (Articles without specific copyright notices may be reproduced unchanged by other not-for-profit User Groups if credit is given to the author and the publication.)

#### Circulation:

Member distribution was 475

The editors of North Texas PC NEWS use Microsoft Word for Windows 97. This issue of North Texas PC NEWS was composed using Corel Ventura 8.0, Corel Draw 9.0, Arts & Letters Express 6.01, Adobe Photoshop 4.01, Microsoft Publisher 2000 and Adobe Acrobat 4.01 Principal typefaces include: Times, Palatino, Helvetica, A&L Cafe, French Vogue, and Lithos.

> DEADLINE Copy deadline for January North Texas PC NEWS: Friday, January 3, 2003

> > Meeting Dates:

January 18, 3rd Saturday February 15, 3rd Saturday March 15, 3rd Saturday

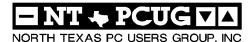

#### Articles and Announcements:

- Vincent Gaines, President NTPCUG Elections . . . . . . . . . . . . 4 - 6 Vincent Gaines NTPCUG Swap Meet January 18 . 7 - 8 Martin Hellar Important SIG Changes . . . . . . . . . . . 8 Bill Parker . . . . . . . . . . . . . . . . 9 - 10 Variety Store Reagan Andrews
- Doug Gorrie Connie Andrews
- Humor Line Anonymous
- Special Interest Group Reports . . 13 22 Doug Gorrie

#### **Special Items:**

- Vendor Presentations . 1
- SIG Meetings . . 1 Rooms & Times

Officers & People You should know 23

Submit Newsletter articles to: newsletter @ntpcug.org Visit the North Texas PC Users Group Web page:

http://www.ntpcug.org

#### Submitting Articles and Stories to the Newsletter

The North Texas PC NEWS is now particularly if the editors have online—and it's more important questions or suggestions about the than ever that the NTPCUG news- story. letter contain timely and informative content of interest to our members. We will welcome pertinent "How to do it" articles, book reviews, software reviews and other materials that would be helpful and interesting to NTPCUG members.

For prospective authors, there are a few, but very important, "Do's and Don'ts" involved in article submission to the newsletter, first of which is accuracy. Be sure of your facts (unless you report them as "rumors") and always remember to report the source(s) as well.

Please don't submit articles that are taken from another source without crediting the source in your article, i.e., if you excerpt something from the Microsoft (or other) Web site, please state that in the article.

Remember to "sign" your article/ story at the bottom. A simple "by Your Name" will be quite helpful,

Please don't submit the article or story in HTM or .PDF format. It can make editing and formatting quite time consuming and difficult.

We can accept MS Word 97, most WordPerfect files and ASCII .TXT files. The absolutely latest version of any word processor may not convert gracefully to our format and may have to be rejected as a result.

Graphics should be submitted in one of the "standard" formats, i.e., .TIF, .EPS, .GIF, .PCX or .JPG files. While "native" CorelDraw (CDR) files are also OK, other graphics editor native formats may not be convertible.

Again, we want your articles and thank you in advance for your input and cooperation.

**Reagan** Andrews

ANUARY 18

## PROGRAMS & PRESENTATIONS . . . VINCENT GAINES

## Main Presentation for January 18

The theme for January is Digital Signal Processing Technology. **Jan Spence** from Texas Instruments is presenting the latest in digital light technology that TI has developed for movie theatres and practically every other digitally powered device in the world. When you read about the "All Digital Theatre Experience" TI is the technology that drives it.

#### About This Month's Cover

You're correct—this is the same cover I used for January 2002. After weeks of above normal temperatures, I miss winter, snow and skiing.

# SIGS Special Interest Group Meeting Schedule

Time SIG 8:00 Microsoft Networking Hardware Solutions Excel/Spreadsheets e-Commerce 9:00 Communications Operating Systems PC Concepts Alpha Five Dallas Corel Microsoft FrontPage Microsoft Word

> Access - Beginning PC Concepts (Continued) Dallas Corel (continued) Microsoft Word (Continued) Personal Digital Assistants

**MIDI and Audio** 

10:00

## Time SIG

| 11:00 |                         | J |
|-------|-------------------------|---|
|       | C# Programming (New)    | a |
|       | Internet - Advanced     | N |
|       | Web Design - Basics     | F |
|       | PC Concepts (Continued) | C |
|       | WordPerfect for Windows | 1 |
|       | Digital Photography     | r |
|       | DSDA                    | t |
| 12:00 |                         | r |
|       | NTPCUG Business Meeting |   |
| 12:30 |                         | Ν |
|       | Investors               |   |
|       | DSDA (Continued)        |   |
|       | Linux                   |   |
|       | The Master Genealogist  |   |
| 1:30  |                         |   |
|       | DSDA (Continued)        |   |
|       | Quicken                 |   |
|       | The Master Genealogist  |   |
|       | (continued)             |   |
|       | Linux (Continued)       |   |

1

SIG meetings are listed by time for the January 18 meeting. Times may change, and members are advised to check the NTPCUG Web site for latest listings. Room locations will be posted on the day of the meeting.

The following SIGs are meeting at separate locations, and are not included in the schedule above. Check the SIG notes for time and location.

Meets on 1/11

Access Application Developers Issues Visual BASIC - Advanced Visual BASIC - Beginning

### Swap Meet & Officer Elections Highlight January Meeting

**Swap Meet is this month!** – Brought to you by **Martin Hellar** AKA "Swapmeister". The time will be 2:00 to 4:00 p.m. Bring the items that you would like to move out of your garage, house and storage places for this event.

Our premium item this year is a brand new 17 inch LCD monitor valued at \$600! Lots of UGly money will be passed around in January so plan to attend all the SIG's on second and third Saturday.

Main Presentation: The theme for January is Digital Signal Processing Technology. Jan Spence from Texas Instruments is presenting the latest in digital light technology that TI has developed for movie theatres and practically every other digitally powered device in the

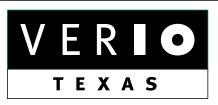

Formerly OnRamp, National Knowledge Networks and Signet Partners

#### **BUSINESS CONNECTIVITY**

Lan ISDN, Point-to-Point T1, Fractional T3

#### WEB SITE HOSTING & MANAGEMENT

Virtual Domain, Server Collocation

#### CONSULTING

Firewall Security, Network Design

#### DIAL-UP ACCESS

28.8K - 56K analog, 64K - 128K ISDN, V.90

#### www.veriotexas.net, info@veriotexas.net

1-888-266-7267

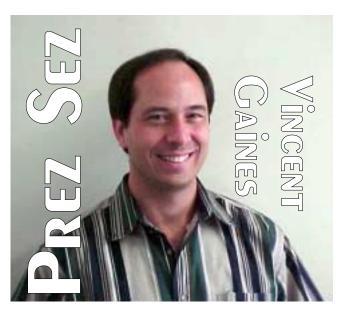

world. When you read about the "All Digital Theatre Experience" TI is the technology that drives it.

**New SIG's this month** – look for **Bill Parker's** column in this newsletter.

This is the 12<sup>th</sup> month of my term as President of the North Texas Personal Computer Group. We have accomplished many of our goals this year. We have more to do in the coming year. At the end of this message I will present a listing of the progress we have made on the goals I stated in the first message last year, but first consider all that we have coming up in 2003!

We can build an alliance with the North Lake College student association and develop the next generation of computer club enthusiasts. With the alliance of the NLC we can reach out to all the students of Dallas County Community Colleges. With all those potential new members out there we may actually double our membership by next year. It will take the combined efforts of all of our current members to make these newcomers welcome and to integrate them into the group.

Our newest mission is to reach out to the community and to enable others to enjoy the challenges and convenience of owning and using their own computer system. The way we can all help achieve that goal is to volunteer to rebuild com-

## Prez Sez... Ctd.

puters for the community service organizations and to be leaders for the special interest groups. Those who receive the computers will need to learn to use them and our group is the natural place for them to come and learn!

Our program development and program user SIG's can become the cornerstone of a professional development focus for employees of companies cutting back on training budgets in the current year. Our newest alliance with the Project Managers Association has made this possibility clear to us all.

#### Our accomplishments for the past year.

You don't have to be an officer or SIG leader to make a difference in the club and the Dallas community. Look at what all the members like Lee Lowry, Linda Moore, Tanya Steffen and those who rebuild PC's for the community service projects have done over the past year.

**Increasing monthly attendance** – attendance has increased from 85 or 90 to 140 to 160 each month.

**Community Service Projects** – our projects have made quite a difference in the lives of the community. Our club has developed a reputation for recycling computers and we get offers for donated equipment every month now.

**Increasing Visibility** - companies in the area are seeking us out as a solution to their computer disposal needs. Other organizations are recognizing us as a source of ideas and technology training.

**Hospitality improvements** – thanks to Lee Lowry we now have coffee and snacks each month. We also have pizza available every month during the business meeting.

**Publicity** – this is one area that we failed to improve. We lost our publicity director at the beginning of the year and only recently gained Arnold Krusemark to fill this position.

## We Make Meetings More Effective

#### **Presentation Skills Coaching** Product Sales & Rentals An extensive line of presentation products from a Individual or group training sessions teach proven techniques for delivering dynamic presentations. variety of leading manufacturers for rent or sale. Video & Data Conferencing Systems Creative Design Services Time-saving, affordable ways to maximize the A complete range of solutions for every need and effectiveness of your next presentation. budget -- from the desktop to the conference room. Service Programs Installation & System Design Consultation, design and installation of customized Customized service plans for maintenance and support minimize equipment downtime. solutions from the classroom to the boardroom. Data Projections, Inc. **Quality Products** Excellent Service Phone 972.386.7686 Customer Commitment Fax 972.386.7685 Toll Free 800.840.7991 www.data-projections.com Boise Austin Dallas Houston Indianapolis St. Louis San Antonio

## NTPCUG President–Elect & Board of Director Elections — January 18

The North Texas PC Users Group will hold elections for a new President, a President-Elect and five members of the NTPCUG Board of Directors (BOD) in January. Unfortunately, no volunteer stepped forward last year to run as a candidate for President-Elect, who is a member of the BOD and serves in that role for one year, then becomes President the following year.

The five other Members of the NTPCUG Board of Directors serve one-year terms. Candidates for the BOD are listed below.

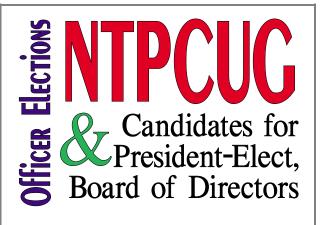

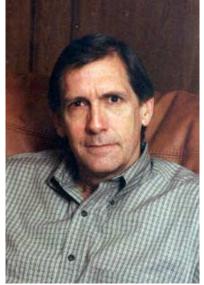

### President

Bill Parker is running for the position of President for 2003. Bill is currently serving as SIG Coordinator, a highly involved task at the center of NTPCUG activities. He began attending NTPCUG meetings in 1990, and has been a SIG leader of the *Alpha Five* SIG since 1993. We usually

elect the next year's president. However, last year no one ran for the current year. Bill has been on the board and was appointed President the year be-

fore last. He will lead our group along the path we have been on for these past couple of years. This will lend our group stability and continuity.

#### **President-Elect**

Linda Moore joined the NTPCUG in 1988. She currently serves as Program Director.

Linda started in computers in 1961 at LTV,

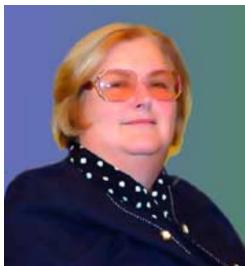

where she worked with analog computers and the IBM 7040. She spent 15 years working as a developer - systems analyst in 6 programming languages. This later evolved into Linda marketing computer services for a number of years before she started Linda Moore & Associates, which specializes in system integration and finding the most cost effective solution for her clients. Linda majored in math and journalism at Texas Woman's University.

# Board of Directors

We have five people running for the position of board member. They are:

**Gil Brand** has been a member of the leader-

ship team for the past four years. He leads the Microsoft networking SIG and maintains

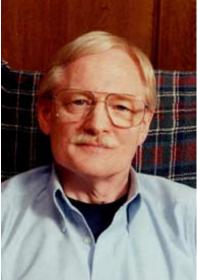

the club's computers. He also leads our community service efforts. Nominated for Volunteer Center of Dallas's volunteer of the year by Bob Langford for coordinating the NTPCUG volunteers on the computers for the blind project.

#### North Texas PC NEWS

Tuc Goodwin leads the Beginning VB SIG that meets

on second Saturday with the other Microsoft Developer Tools SIGs. Thus, he could share the Microsoft Developer "view". He is a conscientious, personable, knowledgeable, and levelheaded person. Tuc Goodwin has been nominated by Larry Linson.

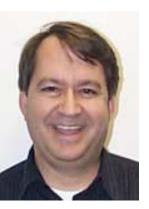

Birl Smith has been a

board member for the past year. Last year he stepped up to serve as the secre-

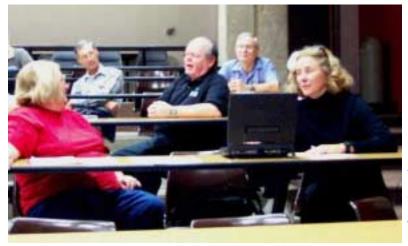

tary of the club when we needed someone to take over the job. Birl Smith joined the North Texas PC Users Group in 1990. He is currently SIG Leader and Co-SIG Leader of the Communications Special Interest Group and has served in that capacity since 1995. Birl is self employed

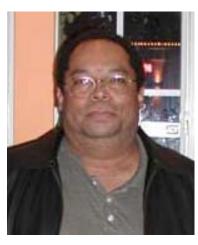

as a CPA specializing in non-profit organizations and also provides audit, tax and management con-

sulting for non-profit organizations. "As a board member I would like to increase membership and the number of SIG's that meet on Saturday," Birl reported. He would like to do one-day, one-hour groups to determine if there is an interest in starting new SIG's.

**Lee Lowry** is the prime force behind the hospitality table that holds coffee and goodies for

Lee Lowrie, far right, looks on as Linda Moore, left, and David Huckabee, right, share an anecdote during a recent Operating Systems SIG Meeting. Lee was out of town at press time and unavailable for a more appropriate photograph.

North Texas PC Users Group Official 2003 Election Ballot (Detach and use original ballot — Copies are not acceptable.)

#### Nominee for President

Bill Parker

Nominee for President-Elect

#### Linda Moore

#### Nominees for Board of Directors:

- Gil Brand
- Tuc Goodwin
- □ Lee Lowrie
- □ Birl Smith
- David E. Williams
- •

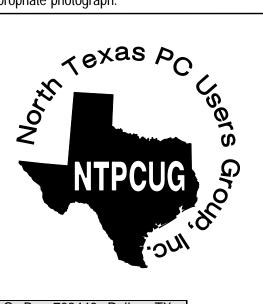

Mail Ballot to Secretary, North Texas PC Users Group, P.O. Box 703449, Dallas, TX 75370-3449, or bring to the January 18, 2003, Meeting. All ballots must be received by the secretary no later than Tuesday, January 21, 2003.

us all. She discovered the Advancial Federal Credit Union and talked them into allowing our club to be a new member. This required a series of inquiries and negotiations with high level people at the bank. You have seen the results. Our club has reaped the benefits and higher interest rates that many of our members also enjoy.

**David Williams** has been on the board for the past couple of years and contributed the fine arti-

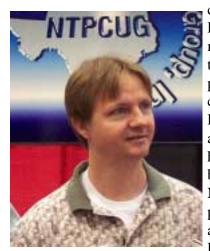

cle reviewing Raxco's defragmentation software that has been reprinted on Raxco's corporate site. David is currently a BOD member, has been a member of the NTPCUG for the past 5 years and is a member of the Project Manage-

ment Institute.

Currently operating 1 Call Service, a Dallas based technology services company, David brings vast experience learned from hands on performance, including major consulting projects and infrastructure engineering services for several national public and private companies.

He also claims to be a pretty good shredder on a snowboard—That's David in the picture below grabbing some air.

**Prez Sez...** Continued from page 3

Arnold will need some assistance from all available members in the coming year.

SIG Presentation improvements – this is another area that was not addressed in 2002. The goal was to have all the SIG leaders participate in a presentation skills coaching series to be led by a professional skills development coach early on in the year.

The search for the coach took several months and the SIG leaders have not been as enthusiastic as hoped. We are still planning on offering this in 2003 and **Bill Parker** will carry this project on for those that indicated an interest.

Main Presentations - our March meeting at Microsoft was a memorable experience. The monthly theme idea did not seem to garner enough participation so we have gone back to simply getting great vendor presentations whenever we can.

Linda Moore is now on the scene. She has added a huge infusion of enthusiasm and is filling the program schedule for the entire year already. The AP-CUG has brought us many benefits from vendor contacts for additional monthly programs to content for the newsletter and advice for the board to use in improving the club.

Your board is here to serve you. Find one of us and join in making this a great club.

Gil Brand, Vincent Gaines, Martin Hellar, Bill Parker, Birl Smith and David Williams

Cordially,

Vincent Gaines

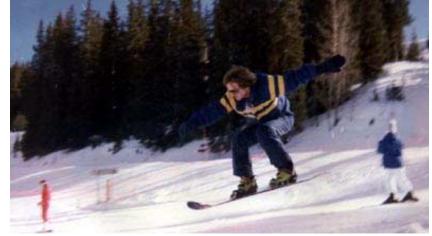

## NTPCUGSwap Meet January 18, 2003

Yes, Folks, the big day is January 18<sup>th</sup>, 2003. I want to see everybody turn out for a good time and a chance to pick up some great computer stuff for nothing. And you should know, if you are a member of NTPCUG, you will be eligible to participate in the drawing for a 17 inch LCD Monitor.

The drawing will take place at the close of the Swap Meet. You must be present to win. We will close the Swap Meet at 4:00PM. To be able to bid on items in the Swap Meet, you need to get some UGs, as they are the only acceptable currency. There are several ways to get UGs. See below.

#### **Swap Meet Rules**

1. A Swap Meet will be held by North Texas PC Users Group on Sat. January 18, 2003 at North Lake College.

2. Time of Swap Meet to be 2:00 until 4:00 PM.

3. Members and Visitors will be classed as Bidders and Donors. Donors may also act as Bidders

4. No real currency will be used. Instead, a newly-created scrip will be used. It will be called "UGs" (as in NTPCUG) and have an identifier of "^". It will consist of one-thousand.

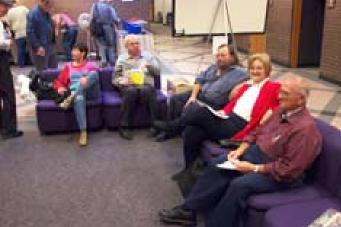

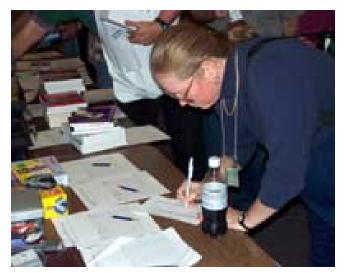

five-thousand and ten-thousand denominations. Scrip will be distributed in packets with a total value of 80,000 UGs.

5. One packet of scrip will be given to each person (member or visitor) who attends a SIG meeting on the 18th of January (or 11th of January at Microsoft). The more SIGs attended, the more scrip for "bidding."

6. Packets will be handed out at each SIG meeting. Early exit from the SIG will require forfeiture of the packet.

7. All Donors will receive four packets of scrip.

8. Members of NTPCUG will receive 2 packets of scrip when they sign in on January 11<sup>th</sup> and 18th.

9. The format of the swap meet will be a silent auction. Several tables will be set up with bundles of items to be bid on. Each bundle offered by a Donor will have a bid sheet containing the description of the bundle contents and a list of the bids made. The bid list will contain the name, membership number or visitor number and the bid in UGs. Bids will be in 1000-UGs units. Each table may contain multiple bundles by one or more sellers.

10. Bids once entered on a bid sheet cannot be altered. To change the bid, a new bid must be entered. Each additional bid must be higher than the last bid on the bid sheet.

11. At random times and in random sequence, a table will be closed. There will be a five-minute

warning that a table is to be closed. The winners at that table will be announced and can pick up their purchases after paying the Donor and obtaining a pass for the purchase.

12. One table will contain high-priced premium items for bids. This table will be closed out last in the sequence.

13. Items to be swapped should be related to the general category of PCs. Example: Books, PC parts, Software and Accessories. To simplify the process somewhat, many items of the more trivial nature should be combined into one bundle.

14. To be a Donor, you must register with NTPCUG by January 16, 2003 that you will be a Donor. You must also specify how many bundles you will be selling. Registration will be conducted via the NTPCUG Web site (). You will be notified by e-mail that your request was accepted. If you wish to save a little setup time at the Swap Meet, download a copy of the Bid Sheet. Make a copy for each of your bundles and fill out the contents portion before going to the Swap Meet. Each bundle should be on a separate bid sheet. Blank bid sheets will also be available at the Swap Meet.

15. In case of a dispute or disagreement, the decision of the Swap Meet Coordinator will be final. All items not "swapped"

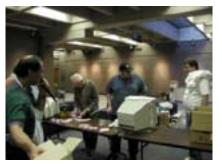

will be donated to the Cancer Federation. So be sure that what you list for sale is something you are willing to donate to the Cancer Federation.

There is still time to get lots of ^Ugs, to become a Donor and even Volunteer to assist in the execution of the Swap Meet. I still need a couple of Volunteers. I pay two packets of ^UGs for each hour Volunteered. E-mail if interested. *mwhellar@ntpcug.org*.

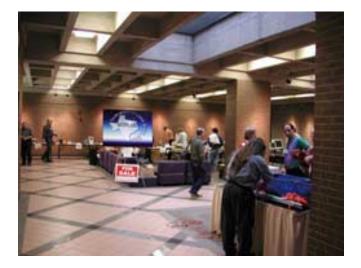

## Notes on SIG Changes

This month there are several changes to the SIG schedule that members should note.

Alan Lummus is resuming the e-Commerce and FrontPage SIGs. Many people have missed these meetings, so they are back by popular demand. However, to accomodate schedules, the e-Commerce SIG will now start at 8:00 am. I know some would like to see it later, but this is the best time to make everything work.

Alan is also restarting the MIDI and Audio SIG that has been on hiatus for quite a while. There has been good interest in this topic in the PC Concepts SIG, and hopefully it will draw an even larger audience as a standalone SIG.

DSDA (the Dallas Software Developers Association) met with us for the first time in November, and will begin regular sessions in January. DSDA does hands-on software development projects in their meeting that lasts for 3 hours. (And they also meet at other times during the month.) Projects include developemnt with MS SQL 7, a logon system for a web site, etc. Members generally bring their computer to the session, but come as you are and see if you want to participate.

Martin Hellar

Bill Parker

### How Small Can We Get in 2003? Intel, AMD & IBM May Answer Less Heat, More Speed, More \$\$\$

What's ahead in 2003? Of course, everything except autos will be even smaller and that's a problem for me—since my fingers stubbornly refuse to shrink in order to keep pace with ever smaller gadgets. Documentation (that we usually don't read) will continue to accompany devices that were previously undocumented while software packages that sorely need good documentation will come to us with much less than we saw in the past.

Yes, I know that documentation is expensive and vendors would prefer that users visit their Web sites for information. My response is "Try to find anything useful in a reasonable amount of time on those sites, especially Microsoft, H-P or most others."

#### Go figure.

As prices continue to tumble in the hardware arena because of the cut-throat competition between vendors, users may experience a paradoxical hesitancy to purchase anything. Example, a 32X CD/RW drive dropped to half of its introductory price in less than two months. While I want the speed, I'm inclined to put off any purchase involving hardware as a result. I don't think I'm alone in this tendency.

Some shrinking may be quite beneficial to users—especially IC trace widths in coming generations of CPU's announced by both Intel and AMD.

Intel appears to be in a real leadership role (perhaps temporary) here with plans to release desktop CPU's based on 90-nanomeThe variety Store A personal view of the PC industry, New Hardware operating systems software and applications by Reagan Andrews

ter (0.09 micron) technology by the end of the year. AMD may follow, but has reportedly had difficulty at the 130-nanometer (0.13 micron) stage of IC production. IBM hasn't made a similar announcement, but has revealed that their R&D folks have produced the world's smallest transistor, approximately 6-nanometers wide. Remember, it wasn't all that long ago that Intel was bragging about 35 micron trace widths on their CPU's.

This follows on Intel CPU architectural changes announced last month. Intel described inclusion of hyper-threading architecture in coming *Pentium 4* CPU's that will make a single CPU "look" like two SMP's (symetric-multi-processors) to Windows XP. Intel claimed this could boost CPU performance by up to 25% in SMP-aware software. Since XP sits on the Win 2K core, Win 2K may may experience similar increases I would imagine.

Apple, on the other hand, says the latest iteration of the Mac OS will recognize SMP Macs and

does not need SMP-aware software to benefit the user with multiple processor G-4's.

Just as this was heading to press, IBM and AMD announced a technology-sharing alliance that will bring IBM's assistance and expertise in-nanometer technology to AMD and level the CPU playing field somewhat. According to a late-breaking article on C/NET, IBM will develop manufacturing technology for 65-nanometer chips in 2005 and 45nanometer chips in 2007.

#### Why the race to get smaller?

Answer is simultaneously both easy and complicated. This is all CMOS technology and one of the constants with CMOS is that power consumption increases with switching rates, i.e., clock frequency, and that in turn increases "waste" energy in the form of heating. Smaller trace and gate widths will allow CPU operation at lower voltages, thus reducing the heating effect. Intel and AMD have both announced moving to "strained silicon" substrates and SOI (silicon on insulator) technology which promises to increase current capacity while reducing "leakage."

Leakage is exactly what it says—current leaked from circuit components and it adds to waste heating caused by increased clock rates.

If this works out, we'll still probably need heat sinks on our CPU's, but water cooling won't be needed as is now sometimes the case (usually with violent overclocking.) Things have improved somewhat anyway. I still remember seeing one of the early DEC Alpha CPU's running at 200 MHz and equipped with a heatsink sufficient to cool a 150W analog amplifier.

#### Less heat is but one benefit of smaller

Less heat is important, but, perhaps, more important is ability to include very, very large SRAM L2 caches on the CPU chip. Much larger on-chip caches can greatly reduce CPU trips to and from memory and substantially increase "real" CPU throughput in desktop applications. Intel has typically included larger L2 caches on their *Zeon* line of server CPU's.

Some media sources hint that the above is a factor

that Intel hopes will reduce the "speed" differentials between Intel CPU's and the coming AMD next-generation "Hammer" CPU's with improved on-chip memory management.

## Meanwhile, my typing isn't any faster

Most of us won't notice any difference since the bulk of our usage is in areas where

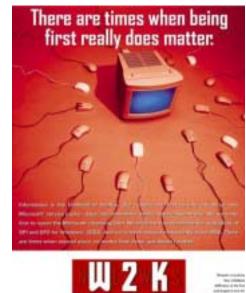

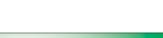

January 2003

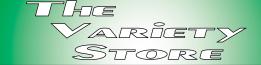

super-fast CPU's make no difference at all. Perhaps 5% of what I do with the PC would actually benefit from a faster CPU (Adobe *PhotoShop* and *CorelDRAW* are real resource hogs) and that's why I abandoned the "bleeding" edge (\$\$\$) of having the fastest CPU available.

I suspect that a lot of users have reached the same conclusion which could account for the slowdown in upgrading which we are seeing now. The benefits just don't outweigh the time and costs involved.

#### Back to IBM and disk technology

It's no secret that IBM, developer of the original hard disk (Winchester) drives, has decided to get out of the drive business. Hitachi purchased a substantial portion of the IBM drive business earlier this year and is now acquiring the remainder. This raises some interesting (to me) questions concerning application of IBM-developed drive technology.

IBM has been a leader in cramming as much data as possible in as little disk space as possible. I.e., IBM scientists have increased the "areal density"

> possible substantially over the past two years and made very large capacity, very small drives a reality think of a 4-G, 1-inch square drive.

How much of the IBM technology did Hitachi acquire with the IBM drive business, and will the responsible IBM researchers/ developers transfer to Hitachi?

Reagan

## !!! Mark Your Calendar !!!

Future Newsletter Deadlines and Meeting Dates

**Please Note:** The Vovember meeting will be on November 16 at Building "C" on the North Lake Community College in Irving, TX.

Our main meeting presentations [and most SIGs] will be on the **third Sat-urday** of each month.

The newsletter deadline each month will be fif-

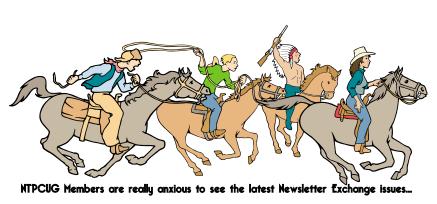

**teen days before** the main meeting. See the schedule below for a listing of those dates.

| Newsletter              | Meeting                                                                                              |
|-------------------------|----------------------------------------------------------------------------------------------------|
| Deadline                | Date                                                                                                 |
| January 3<br>January 31 | January 18 3 <sup>rd</sup> Sat.<br>February 15 3 <sup>rd</sup> Sat.<br>March 15 3 <sup>rd</sup> Sat. |
| February 28             | March 15 3 <sup>rd</sup> Sat.                                                                        |

#### **Off-Site SIGs**

The North Texas Microsoft Developers SIGs Beginning Visual Basic, Advanced Visual Basic, Access, and Application Developers Issues SIGs) will meet the **second** Saturday of each month at Microsoft Corporation's Building #1 located at 7000 State Highway 161 in Irving, Texas.

#### **Up-to-date Information**

Make it a habit to check our Web site at *http://www.ntpcug.org* for any last minute changes. Keep informed through our Web site.

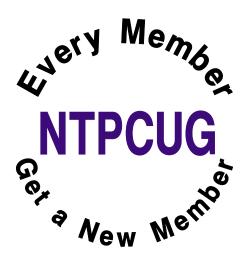

## The Perfect Gift!

Looking for a last-minute gift that's quick, easy and keeps on giving for the entire year? Take a tip from Doug Gorrie and consider giving a one-year membership in the North Texas PC Users Group. This is an especially appropriate gift for a friend or relative who is new to computing and interested in learning how to use and enjoy the PC.

Point out the Genealogy SIGs to people who are collecting information about their families, tell friends how much the Internet SIGs can help in easing their way into really using the Web, and the benefits of friendly, early computer lessons in the Introduction to the PC SIG.

More experienced users would appreciate value of vendor presentations in making important software and hardware decisions during the year.

If you have a friend or relative who constantly "borrows" your copy of the latest *North Texas PC News*, a gift membership might be especially welcome.

Doug

## Humor Line

The following are actual stories provided by travel agents:

1. I had someone ask for an aisle seat so that their hair wouldn't get messed up by being near the window.

2. A client called in inquiring about a package to Hawaii. After going over all the cost information, she asked, "Would it be cheaper to fly to California and then take the train to Hawaii?"

3. I got a call from a woman who wanted to go to Capetown. I started to explain the length of the flight and the passport information when she interrupted me with "I'm not trying to make you look stupid, but Cape Town is in Massachusetts." Without trying to make her look like the stupid one, I calmly explained, "Cape Cod is in Massachusetts, Capetown is in Africa." Her response was "click".

4. A man called, furious about a Florida package we did. I asked what was wrong with the vacation in Orlando. He said he was expecting an ocean-view room. I tried to explain that is not possible, since Orlando is in the middle of the state. He replied, "Don't lie to me. I looked on the map and Florida is a very thin state."

5. I got a call from a man who asked, "Is it pos-

sible to see England from Canada?" I said, "No." He said, "But they look so close on the map."

6. Another man called and asked if he could rent a car in Dallas. When I pulled up the reservation, I noticed he had a 1-hour lay over in Dallas. When I asked him why he wanted to rent a car, he said, "I heard Dallas was a big airport, and I need a car to drive

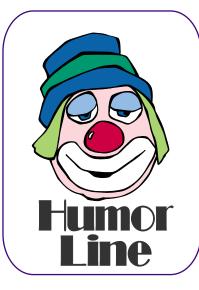

between the gates to save time."

7. A nice lady just called. She needed to know how it was possible that her flight from Detroit left at 8:20am and got into Chicago at 8:33am. I tried to explain that Michigan was an hour ahead of Illinois, but she could not understand the concept of time zones. Finally I told her the plane went very fast, and she bought that!

8. A woman called and asked, "Do airlines put your physical description on your bag so they know whose luggage belongs to who?" I said, "No, why do you ask?" She replied, "Well, when I checked in with the airline, they put a tag on my luggage that said FAT, and I'm overweight, is there any connection?" After putting her on hold for a minute while "I looked into it," (I was actually laughing) I came back and explained that the city code for Fresno is FAT, and that the airline was just putting a destination tag on her luggage.

9. I just got off the phone with a man who asked, "How do I know which plane to get on?" I asked him what exactly he meant, to which he replied, "I was told my flight number is 823, but none of these darn planes have numbers on them.

10. "A woman called and said, "I need to fly to Pepsi-cola on one of those computer planes." I asked if she meant to fly to Pensacola on a commuter plane. She said, "Yeah, whatever."

11. A businessman called and had a question

about the documents he needed in order to fly to China. After a lengthy discussion about passports, I reminded him he needed a visa. "Oh no I don't, I've been to China many times and never had to have one of those." I double-checked and sure enough, his stay required a visa. When I told him this he said, "Look, I've been to China four times and every time they have accepted my American Express."

# Selected SIG Reports..

News and meeting notes of Special Interest Groups Further background information about a SIG is available from the SIG's Web page at http://www.ntpcug.org

#### Access

The *Microsoft Access SIG* meets with other developer SIGs on the *Second Saturday* of the month, at Microsoft's facility in Irving on the President George Bush Parkway (State Hwy. 161), just North of State Highway 114. If you exit Highway 114 going North, stay on the access road and you'll find the Microsoft entrance before you reach the first tollbooth entrance onto the President George Bush Parkway. The Access SIG website at *http://members.tripod.com/ntaccess/* has directions, a link to a map, and meeting times.

*On January 11, 2003,* the monthly theme is *Free-for-All* -- each SIG Leader's choice of subject. SIG Leader **Larry Linson** will present *Quick Application for a Small Business*, demonstrating a sample application for an imaginary collectibles business (that is, one selling items that are typically oneof-a-kind rather than quantities of the same products) that includes data entry, searching techniques, and reporting.

*In December, 2002*: Many thanks to our special guest speaker **Gary Brewer** who presented some of his favorite *Access Tips and Tricks*, in keeping with our December NTPCUG Microsoft Developer SIGs theme of *Tips and Tricks*. Gary is a professional Access developer who definitely knows his Access. He will discuss tips and tricks that he finds useful in his development and demonstrate using them in an example database.

Win valuable prizes! As usual, we will have a drawing for valuable prizes. Perhaps it may be something of a letdown after the big, big drawing in December, but just remember that 'value' like 'beauty' is in the eye of the beholder.

Larry Linson

#### Access - Beginning

January 2003 Meeting

We seem to run out of time trying to do the presentations, and never have enough time to answer your questions. The January meeting will serve two purposes:

## 1) Determine the course of upcoming presentations

- Should we repeat some of last year's presentations to reinforce the basic concepts of Access?
- ✤ Get more technical?
- Less technical?
- Go into more detail about table structure? forms design? report design?
- Would you like to do a Class project to design a database from scratch (suggestions for a topic??)
   <u>Q&A session</u>

BRING YOUR QUESTIONS! We have a number of members involved in developing projects and have brought some very good questions to our sessions. On several occasions, we were able to demonstrate possible solutions for those questions. Please email your suggestions for the direction of the group at the address below.

We have planned a set of classes designed around the beginner. If you are interested in Access, what it is, or what it can do to you, then please join us on the <u>third</u> Saturday each month. IF you

#### SIG LEADER LISTINGS

SIG Coordinator Bill Parker at: sig\_coordinator@ntpcug.org

- Access
  - Larry Linson larry.linson@ntpcug.org Tom Browning tombrowning@prodigy.net Neel Cotten...... cotton\_cos@yahoo.com Jack Atkinson jba9801@aol.com

#### Access - Beginning

#### Alpha Five

Bill Parker ......... (972) 381-9963 h bill@partec.net Dan Blank .......... (972) 395-3367 h danblank@bigfoot.com

#### Application Developers Issues

Dan Ogden ........ (972) 417-1917 dogden @gte.net Larry Linson Imlinson @yahoo.com

#### C# Programming John Davis

ntpcugcsharp@pcprogramming.com

#### Communications

Birl Smith ...... (972) 670-0103 w birl.smith@ntpcug.org

#### **Dallas Corel**

Martin Hellar ...... (903) 849-3492 mwhellar@ntpcug.org Marsha Drebelbis (214) 951-0266 mdreb@litigraph.com

#### Dallas Software Developers Assn.

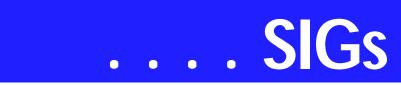

have an idea for a class, please let us know. Our planned schedule is flexible!! \*\* Please bring suggestions for a class subject to the next meeting \*\*

If you have an Access problem you are trying to solve, bring it to the meeting. We will have time at the end for a Q&A session. You can also post a question on the **WebBoard** Access area without waiting for the meeting.

For the beginner, NTPCUG members also have a great CD video library that includes ACCESS training. It is available for checkout at the monthly meetings (with a deposit). See the NTPCUG newsletter for details (membership has its privileges!). Check out www.woodyswatch.com as a valuable resource for tips and techniques newsletter. Access also provides several sample databases on the Office CD, including the NORTHWIND Project. This database provides an excellent learning tool. Another resource: http://www.elementkjournals.com/ provides sample newsletters called Inside Access, and another called Beginners Access -- both offering great tips and tricks!

#### Ray Wright

#### C# Programming

In our next meeting we will cover Web Services and how to consume them from .Net smart clients.

#### John Davis

#### **Dallas Corel**

#### January Program

Since the Swap Meet will conducted at the January meeting, I will be busy with it. I have asked **Marsha Drebelbis** to take over for me. She has agreed to do it but as of now has not announced what her topic will be. You all know how great she is at this kind of Corel Stuff, so let's all show up and give her a big welcome.

#### December In Review

The December meeting was presented by Martin Hellar. His discussion showed that using the paragraph text option in Corel Draw, you have your own Adobe Pagemaker type of system. There are a few advantages and a few disadvantages to using Corel Draw instead of Pagemaker. Some of the advantages are you don't spend the money for Pagemaker, the multiple column setup is easier to set up if you want the column coupled and less trouble in setting up Tiled Printing. If you are laying out a newspaper or similar construction, it seems to be easier to do in PageMaker. In Corel, you need to make additional frames to patch in different stories and pictures.

Since the meeting was only a few days before Christmas only six members showed up. Well, that worked out pretty well because there was just six items that were raffled off.

#### November In Review

Since **Rob Alschbach** now has his free copy of CorelDraw Graphics Suite 11, he was to take over the November meeting and give us his review and comments on the new features. Unfor-

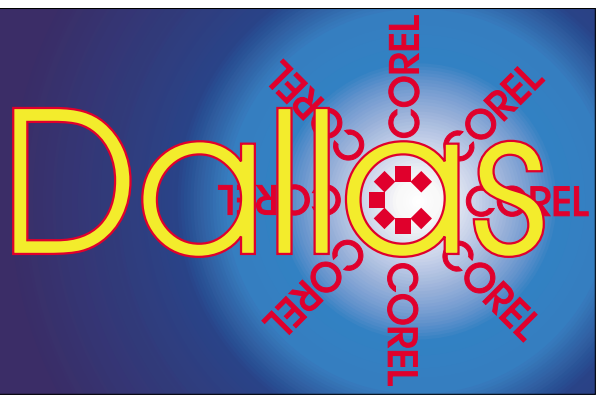

SIG of North Texas PC Users Group, Inc.

#### **Digital Photography**

James Dunn ......972-279-5712 jdunn @augustmail.com

#### e-Commerce

Alan Lummus ...... (972) 733-4141 w&h alan.lummus@ntpcug.org

#### Excel/Spreadsheet

Art Babb .....(214) 324-5920 h .....(214) 525-5750 w alb91@earthlink.net Eb Foerster eb.foerster@ntpcug.org

#### **Genealogist - The Master**

#### **Hardware Solutions**

Charles Miller ..... (903) 938-4220 h *cbaxter@pobox.com* Ralph Beaver ..... (817) 624-9530 h Gary Johnson ..... (972) 938-0344 h

#### Internet-Beginning

Doug Gorrie.......(972) 618-8002 h dsg@ntpcug.org Tom O'Keefe okeefe@metronet.com

#### Internet-Advanced

Doug Gorrie.......(972) 618-8002 h dsg@ntpcug.org Tom O'Keefe okeefe@metronet.com

#### Investors

Kathryn (Kathy) Kirby infoinvest@aol.com

#### Linux

John McNeil ...... (972) 227-2881 john.mcneil @ntpcug.org Gil Brand, gb1 @ntpcug.org

#### **Microsoft FrontPage**

Alan Lummus ...... (972) 733-4141 w&h alan.lummus @ntpcug.org

#### **Microsoft Networking**

Gil Brand .....(214) 341-7182 h gb1@ntpcug.org Bill Rodgers......(972) 690-3507 h brodgers@sbcglobal.net

#### Microsoft Word

Diane Bentley......(972) 724-0855 w&h diane.bentley@ntpcug.org.com

tuneately he was ill, so we had to postpone his presentation. Martin Hellar took over and showed some of the parts of ClickNLearn's Project Series One movies. This CD has **Steve Hilder** showing step by step how to break down the design of a cover for a professional brochure.

#### **October in Review**

Marc Bech Marketing Specialist from Corel's Austin office was our guest for the October SIG meeting. After describing his background with Dream weaver and Adobe he answered questions

#### **Operating Systems**

Reagan Andrews (214) 828-0699 h reagan.andrews@ntpcug.org

#### **PC Concepts**

Harold (Spike) Smith .....(972) 231-0730 h Spike3@attbi.com

#### **Personal Digital Assistants**

#### Quicken

Phil Faulkner ...... (972) 239-0561 h philfaulkner@prodigy.net Jim Wehe .......... (214) 341-1143 jwehe@aol.com

#### Visual Basic — Beginning

Tuc Goodwin...... (972) 345-9934 dorsai01@msn.com

#### Visual Basic — Advanced

Stephen Johnson (214) 532-9788 stephen@rsj-services.com

#### Web Design - Programming

Steve Shanafeldt. (972) 523-4846 steve@developercourses.com

#### Web Design

Hollis Hutchinson (214) 328-2251 TutorsOnTap @aol.com Henry Preston hlp8620@dcccd.edu John McNeil, john.mcneil@ntpcug.org

#### WordPerfect / Windows

Cindy Adams...... (817) 481-1300 wM cadams11@earthlink.net

# SIGs . . .

about CorelDraw Graphics Suite 11. Even though Marc only has a couple of months with Corel, he did have a good knowledge of Corel's graphics products. This trip was primarily for the purpose of his getting aquainted with our group and the Word Perfect SIG. He also delivered the two Graphic Suites to Regan Andrews and Rob Alschbach. Marc will probably be offering us some tutorials in the future. We were impressed with Marc and look forward to his next visit.

#### 2003 Program Schedule

January Marsha Drebelbis

February - December ?

For Support on all Corel Products access http://www.corel.com/support/ftpsite

#### IMPORTANT COREL ADDRESSES & PHONE NUMBERS

Corel Corporation 1600 Carling Avenue, Ottawa, Ontario, Canada K1Z 8R7

◆G1 Release, CD-Rom only(latest fixes. and patches for Corel products)

- ✤IVAN (Interactive Voice Answering Network) .....613-728-1990
- ◆24 Hour Automated Fax System .....613-728-0826 Ext.3080
- Technical Support hours are 4AM to 8PM (EST) excluding holidays
- ✤To obtain our catalogue please request document #2000

For past program information Access Dallas Corel's full Web site and archives at

KnockOut 2.0 Now Available at:

. Foster D. Coburn III prebuilt catalogs for all versions of CorelDRAW clipart CDs, going back to version 6, and also CGM (Corel Gallery Magic library of 200,000 images). They are available for you to download FREE via http://www.unleash.com/articles/romcat.

#### Martin Hellar

#### **Digital Photography**

In December we looked at two Camtasia demos showing the use of levels to set contrast and also a pseudo-sepia tone effect. The Camtasia demos were very well received. I am going to continue doing these demos. In January I will begin by showing at least one way to do color correction. I have asked for a different room so that we can see the video projector without the security lights washing the screen out. Hopefully we will get a better situation as it's hard to do color if we can't see it on screen.

The Demo of Neat Image was also very well received. The results were very visible in the projected image. This is a super program. I didn't have time to show all of the options the program contains. I intended to show what Neat Image can do with film grain. If we have time in January I will revisit Neat Image. For more info go to Neat Image at http://www.neatimage.com/.

Epson America, the printer people are having a Print Academy in Dallas on January 18th - Unfortunately, that's at the same time as the NTPCUG meeting. If you are interested - Epson Print Academy at *http://www.epson.com/PrintAcademy*.

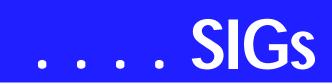

News Flash: Canon Cameras has announced a new professional SLR digital camera body. It has a CCD array that is 24mm by 36mm and is 12 megapixels. Takes all current Canon USM lenses. Be sitting down when you see the price. Not to be out done, Eastman Kodak has announced and is showing a competing model with 24mm by 36mm CCD and 14 megapixels. The Kodak body takes the same Nikon auto focus lenses as the Nikon N80. Expect the price to be competitive with the Canon. Kodak, Canon and Epson are, of course, registered trademarks. (The lawyers made me do it). See you at this month's meeting.

#### James Dunn

#### e-Commerce

The e-Commerce SIG will resume regular monthly meetings at the January 2003, meeting of NTPCUG. And WOW! What a shopping season we just finished on the Internet! Sales at BookMateStore.com were up 465% over a year ago, and overall sales for 2002 over 2001 were up almost as much. Come and learn how e-commerce is changing the way we all shop and how you can get your part of the rapidly expanding e-commerce phenomenon.

Please note that the new meeting time of 8:00 am. It is early, but it assures us we will not have any problems conflicting with any SIG that meets earlier!

Alan Lummus

#### Internet

In January, the Internet SIG will continue to meet at 11:00 AM for one hour only. This schedule change occurred in December.

We have at least two topics we want to address this month. First, given that "spyware" is rampant on the Internet, we will discuss Ad-Aware, a spyware identification and removal tool. Ad-Aware is a product of LavaSoft (*www.lavasoftusa.com*), and has received awards for its ability to easily identify small programs, registry entries and cookies that get installed on your PC without your knowledge.

Advertisers are the main source of spyware that Ad-Aware removes. Have you ever had advertising pop onto your screen even while you were not connected to the Internet? Spyware may be the cause.

The second topic is similar in nature --PestPatrol (*www.pestpatrol.com*). PestPatrol is a collection of components that looks for hacker tools, spyware, obnoxious cookies and Trojans that have managed to infiltrate your computer. This includes keystroke loggers (to capture your passwords, bank account information, etc). An evaluation copy of PestPatrol can be downloaded, but long term use requires a fee.

If spyware and such is not a concern, then just bring your Internet questions with you and we'll see what we can do for you.

See you January 18<sup>th</sup>.

Doug Gorrie & Tom O'Keefe

#### Investors

The next meeting is Saturday, January 18, 2003.

There are changes being made in the schedule so please double check for the room location and time of the meeting.

A New Year! Time to make changes and progress!!

Record keeping will be one of the topics at this meeting. We will also continue to discuss the current market at each meeting and look at more screening tools and techniques. Other topics are welcome too.

It is also time to start thinking about your 2002 tax return. It is only a short time until April 15th.

The main program scheduled for February is Turbo Tax and Quicken 2003 and that should be of interest to all of us.

Remember the Quicken site at *http://www.quicken.com/taxes/tools/* to help you with your tax decisions. And of course, *IRS.GOV* 

The NTPCUG WebBoard! Let's all start using this tool. This is a way we can communicate between meetings.

Martin Heller found this great study on Market Timing!!!!

*I will try to have a hard copy of it for the January meeting.* 

Kathryn (Kathy) Kirby

#### Job Search

Today's job hunt is completely different from job seeking just a year ago. Many job seekers have turned to the Internet to find a job and end up spend endless hours researching job boards and applying on-line only to end up frustrated due to the lack of response. Topics covered include "All about Monster", "How to Effectively Work with Recruiters", "How and Why to Research Companies" and "All about Networking".

The Job Focus SIG will meet quarterly to cover these topics. Be sure to check the website for new job postings.

Tanya Steffen

#### Linux

In January, we will have a demo of the Jabber IM (Instant Messaging) application.

Jabber will run on both Linux and Windows and will 'talk' to all of the major IM systems: Microsoft, AOL, Yahoo, & ICQ.

Some of the Linux SIG members will also be installing Linux for the first time on their computers after the demo. Stop by and watch how easy it is to add Linux to your system!

Gil Brand

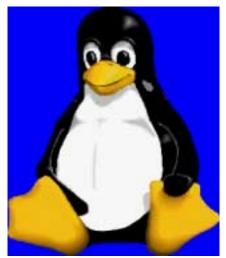

#### Microsoft FrontPage

The Microsoft FrontPage SIG will resume regular monthly meetings at the January meeting of NTPCUG. We are also changing our meeting time to 9:00 am to immediately follow the E-commerce SIG which will begin meeting at 8:00 am.

Whether you are a novice or an experienced user of FrontPage, come and share your experience, questions and answers as we explore both the capabilities and limitations of this software, both for personal and commercial web sites.

#### Alan Lummus

#### **Microsoft Networking**

No presentation scheduled.

Gil Brand (gb1@ntpcug.org)

#### **Microsoft Word**

Microsoft Word SIG Meeting Topics

January — Dragon NaturallySpeaking Tips, Formatting Documents cont.

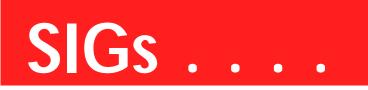

February — Styles, Part I

March — Styles, Part II

Topics are tentative and may change

#### DECEMBER .... in review

A special thanks to Chuck Fiedler who volunteered to go through the entire training process for new users of Dragon NaturallySpeaking. Not counting the time I used at the beginning of the meeting for announcements, as well as my comments throughout the training process, you can be up-and-running with Dragon NaturallySpeaking in less than an hour.

As I said in the meeting, I plan to continue using Dragon NaturallySpeaking in my own personal work. For those of you who plan to use it, we can create a contact group for the purpose of sharing and troubleshooting. Let me know if you are interested.

#### JANUARY

At the beginning of the meeting, I will present several tips for Dragon NaturallySpeaking. Let me know if you are planning to use it. We will continue formatting documents this month, by finishing formatting "On a Texas Steak-Out," and then formatting "Biltmore Estate." There will also be a drawing for several prizes ... don't miss it!

#### <u>FEBRUARY</u>

This will be the month for Styles. We have learned many of the features that make Styles so wonderful ... with character and paragraph formatting. Now it's time to experience the ultimate formatting tool. Styles will pull all these together into single commands ... which can be either used only with the current document or made available to every new document you create.

<u>MARCH</u>

Something tells me that Styles will require more than one meeting, so I've reserved March to complete it. Should we happen to finish Styles in February, this month will cover Headers and Footers, Page Numbers, and Footnotes and Endnotes.

WOW! I DIDN'T KNOW THAT!

#### WORD FILE SIZES

Scenario: You added a few photos from a digital camera to a Word document. After resizing the photos before inserting them into the document, both were less than 50KB in size. After you imported them into the Word document, the document size was 2MB. Why should your document get so large when you added only 100KB of pictures?

*Answer:* One possible answer is that Fast Save is the problem, rather than picture size. In Word:

- 1. Tools | Options | Save
- 2. Unmark: Allow Fast Saves
- 3. OK

After you turn off Fast Save, you will find that all new Word files you create are smaller.

#### WHAT'S YOUR PROBLEM?

Got a problem with Word? Describe the problem to me in an e-mail. I will do my best to provide a satisfactory answer. I will also post the question and answer on this web page, as well as in the next newsletter so others may benefit from the information.

#### WHAT'S NEW AT MICROSOFT?

#### Microsoft Office XP Pack for Tablet PC (Tablet Pack)

... enables you to write directly with your tablet pen in Office XP docu-

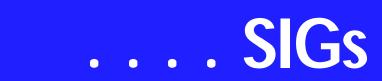

ments on your Tablet PC. With this addition to Tablet PC, you can use handwriting in Microsoft Word 2002, Microsoft PowerPoint® 2002, Microsoft Excel 2002, and Microsoft Outlook® 2002 when using Word 2002 as your email editor.

Note: The Tablet Pack can only be installed on a Tablet PC that has Office XP installed.

Use the Tablet Pack to do the follow-ing:

- Jot down a short, handwritten note and send it as an e-mail message when using Word 2002 as your e-mail editor
- Comment directly on a slide while giving a slideshow presentation in PowerPoint 2002
- Comment directly on worksheets when reviewing data in Excel 2002
- Use handwriting when inserting comment balloons in a document in Word 2002
- Quickly draft drawings, diagrams, and notes using your handwriting in any of these programs

Additionally, the Tablet Pack includes an extension to the Microsoft Windows® Journal. This extension enables you to do the following:

- Reuse your Windows Journal notes as Outlook 2002 items
- Import Outlook 2002 meeting information into your Windows Journal notes

You can access Help for the Tablet Pack from the Help menu in the following programs:

- **&** Word 2002
- PowerPoint 2002
- ✤ Excel 2002

 Outlook 2002 when using Word 2002 as your e-mail editor
 Help is also available from the Start menu in Microsoft Windows.

#### Diane Bentley

#### **Operating Systems**

January should be a lot of fun at the Operating Systems SIG. We'll continue our explorations of Windows XP's idiosyncrasies, particularly in the file and folder area. Finding these little Microsoft "gems" is always surprising and usually occurs when it's least convenient. It's only later that it is amusing.

Last month I described how Microsoft had "appropriated" several file extensions and restricted their use by XP users. This month I discovered a touch of inconstancy in this application.

Background: I always log on as an Administrator on this machine (actually it is Connie's PC.) In addition to XP, she has Office 97 (SP-2) installed as well as Adobe Acrobat, Quicken and several MS games.

I'm doing the newsletter on this machine and that means a trip to MS Word to edit the Ventura chapter files as a group using Search & Replace to change the page headers to "January 2003." It can be done within Ventura, but this is much faster and easier.

In Win 9x, I'd open Word, select Open File, move to the chapter file directory and enter "\*.CHP" on the file name line to display only the .CHP files. XP didn't like this at all and I received an error message telling me to consult the system administrator for access to this folder. (Huh? I'm logged on as the system administrator!)

#### I tried a simpler route

Instead of using the "\*" wildcard, I selected the chapter files I wanted to update using [Ctrl] + mouse click which allowed Word to open the selected files as a group. Obviously, it was the wildcard that got XP's negative attention. What I don't understand is why XP *would* allow the alternate selection process.

#### Reagan Andrews

#### PC Concepts

Welcome to the PC Concepts SIG.

This is your SIG for *getting started*. Our sessions are started in the order of introductions, concepts, and applications. If you or your associates are new to the computer or are looking into different and exciting ways to use your computer, here is the place to start.

In December, The *Concept SIG* had a fine pre-holiday meeting as we reviewed the data stored within digicam images. Our small turnout was preempted between 10:00 and 11:00 by the *Cutting Edge Software* presentation and their raffle of free *QuickOffice* software for some lucky members.

A demonstration of the NTPCUG *Web-Board* was given to show the ease for signing on and registering for this free service. Our SIG members were reminded that this board is an excellent place to present their technical problems and have a fine group of expert and sympathetic members for sending back help.

| PC Concepts |              |                                             |  |
|-------------|--------------|---------------------------------------------|--|
| Time        | Activity     | Breakdown                                   |  |
| 9:00 A.M.   | Introduction | introductions, prerequisites, needs, uses   |  |
| 10:00 A.M.  | Concepts     | typical uses, examples, formats             |  |
| 11:00 A.M.  | Applications | products, set-ups, applications, techniques |  |

We reviewed my "Working From Home" presentations where we apply answers the question, "Can we get rich quick without any talent?" This will be placed on my Web site soon for viewing by all members. Watch the Web-Board under "Introduction To PC" for notification and URL address.

Alright, what are we going to do for January's meeting?

I have a client in Canada who has a wide variety of startup problems with new hardware, the Internet, and his peripherals. I will share selected problem areas of his so that we could discuss my answers and perhaps different ways the SIG might have answered his queries.

The *Last Rose of Summer* is a series of digicam photos I made specifically for analyzing exposures. Several techniques that were used for creating the different pictures should be helpful for your portrait and nature shots. Come on in and see.

February will include my fifteen minute dissertation on how to use a commercial software package for aiding in filling out your personal federal income tax. I won't need more than fifteen minutes to discuss applications unless we were to go into a marketing routine. It will take you longer, however, to process your forms perhaps two to three hours.

I don't have any free copies of software to give away this month but there will be a few technical handouts.

Enjoy.

Harold (Spike) Smith

#### Perl Programming

At the present time (Oct 2002), there is not enough interest to form a PERL SIG

On ocasion, we may present PERL-related topics in the Advanced Linux Sig.

If you would like to help form a permanent PERL SIG and server as the SIG Leader, contact Bill Parker or me.

Gil Brand

# SIGs . . .

#### Professional MIDI/Audio SIG

The Professional MIDI/Audio SIG regularly monthly meetings will resume at the January, 2003, meeting of NTPCUG. Meeting time is now 10:00 am and will immediately follow the Ecommerce and FrontPage SIGs. Come and share your experience, questions and answers about all things audio on computer, from recording to editing to composing, arranging and playing music on your computer.

Alan Lummus

#### Quicken

I have just obtained a copy of 'The Official Guide for Quicken 2003', which includes information about Quicken's new Premier version. We will report on a first look of that book. And I have seen copies of Quicken 2003 Basic in stores even though it is not listed on Intuit's Web site. Our meeting in January may be limited because of the Swap Meet which will start closing tables at 2:00 PM. By the time we get set up at 1:40, there likely won't be time for much discussion. However we will be there until 2:30 for anyone who wishes to discuss Quicken.

The December demonstration of budgeting in three versions of Quicken seemed to interest those present, all of whom got a summary of the steps in each version.

> Phil Faulkner & Jim Wehe

#### Visual Basic - Advanced

This month I'll be talking about communication from procedure to procedure and how information is passed between procedures and programs. I'll be discussing Subroutines, Functions, and the differences between them. I'll also discuss how you can possible streamline your code using Functions. Don't miss this meeting. See you in January.

#### Stephen Johnson

#### Visual Basic - Beginning

We will be meeting at 9:00 AM on Saturday, January 11th at the Las Colinas campus of Microsoft Corporation.

Take the Survey!!! (Please) We are now gathering information concerning the schedule for 2003. Your input is requested. Please go to the link at *http://www.rsj-services.com/ntpcug/sigssurvey.htm* and

give us some feedback on what you would like to see.

Here's what is coming up in future months:

We will start 2003 with the theme *Free For All!* 

For the Beginning Visual Basic SIG it's also known as Dealer's Choice (The SIG leader will decide), so come and be surprised!! Your input is requested for determining future themes.

There has been a lot of talk about .NET in general and VB.NET in particular. I would like to gage interest in VB.NET. If you have an interest in learning VB.NET would you please let us know through the survey. It may be that this SIG will need to 'evolve' to .NET, but only if the membership indicates it. Let your voice be heard!

Tuc Goodwin

#### Web Design

#### HAPPY NEW YEAR to one and all!

For those of you who are working on the promised Certificates in Basic Web Design, mark your calendars. In January we will continue our discussion of Cascading Style Sheets - what they are,

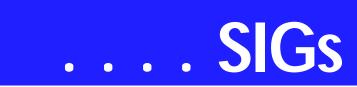

what we can do with them, and why we should care - followed by CSS2 -Style Sheet Positioning. This is an especially easy way to speed up your site. Once you learn how, you will never go back to standard HTML markup!

#### : Hutchy

Further information on Web Design can be accessed through the NTPCUG WebBoard and at the Tutors On Tap site at www.tutors-on-tap.com/index.html.

Topics covered in previous sessions: Dec 2002 - CSS1 (Part 1) Nov 2002 - Browser Wars Oct 2002 - HTML-Kit (Part 2) Sep 2002 - HTML-Kit (Part 1) Aug 2002 - CSS2 Positioning Jul 2002 - Analyzing Web Logs Jun 2002 - Communicating With Color May 2002 - Site Sampling Apr 2002 - The Need for Speed Mar 2002 - Head Matters Feb 2002 - CSS. Part 2 Jan 2002 - Cascading Style Sheets (CSS), Part 1 Dec 2001 - Web Words (Vocabulary) Nov 2001 - Site Navigation Oct 2001 - Search Engines Sep 2001 - Site Layout Aug 2001 - Planning a Website Jul 2001 - HTML Editors Jun 2001 - Intro to HTML

#### Hutchy

#### WordPerfect

January — Dragon NaturallySpeaking Tips, Merge

February - To Be Announced

March — To Be Announced

These topics are tentative and may change at any time.

DECEMBER ... in review

A special thanks to **Chuck Fiedler** who volunteered to go through the entire training process for new users of Dragon NaturallySpeaking. Not counting the time I used at the beginning of the meeting for announcements, as well as my comments throughout the training process, you can be up-and-running with Dragon NaturallySpeaking in less than an hour.

As I said in the meeting, I plan to continue using Dragon NaturallySpeaking in my own personal work. For those of you who plan to use it, we can create a contact group for the purpose of sharing and troubleshooting. Let me know if you are interested.

#### <u>JANUARY</u>

We will provide some tips for Dragon NaturallySpeaking users at the beginning of the meeting. I know of two people in our group who are starting to use it. Let me know if you plan to use it. The remainder of the meeting will be about the Merge feature.

#### FEBRUARY

To Be Announced. Let us know what type of problems you have with your documents, or what features you need to learn ... so we can address them this year.

#### <u>M A R C H</u>

To Be Announced ... as soon as you let us know what you want covered! :) W O W ! I DIDN'T KNOW THAT!

#### Organizing Your WordPerfect Toolbar

WordPerfect's toolbar is a convenient tool for storing your most frequently used features. If your toolbar has accumulated a lot of new buttons, however, it may be time for a little New Year spring cleaning. Simply remove unused buttons and rearrange the ones you want to keep. Remove a Button

To quickly remove an unwanted button, hold down the Alt key while you drag the button down off the toolbar (release the button when your mouse pointer becomes a trash can icon).

#### Move a Button

You can move buttons in the same manner, holding down the Alt key while you drag the button left and right to a new location (*a vertical bar will guide you where to place the button*).

#### Group Certain Buttons

Add vertical separators to give your toolbar some visual organization. To add a separator:

1. Right-click the toolbar | Edit

2. Drag the Separator Box to the toolbar, and drop the white rectangle between two groups

3. Repeat this step to add additional separators

4. OK ... to save the changes

#### WHAT'S YOUR PROBLEM?

Got a problem with WordPerfect? Describe the problem in an E-mail. We will do our best to provide a satisfactory answer. The question and answer will also be posted on this web page, as well as in the next newsletter for the benefit of others who might have the same problem.

#### WHAT'S NEW WITH WORDPER-FECT?

#### Did You Know ...?

Since its inception, WordPerfect has continued to allow you to install two copies of its software, as long as only one copy at a time is in use. Read this language I copied from its license agreement just moments ago:

B. YOU MAY:

Additionally, WordPerfect legally permits you to make a copy of the software for archive or backup purposes:

3. make one copy of the Product for archive or backup purposes.

#### WordPerfect Office 2003

WordPerfect Office 2003 is due for release in Spring 2003.

<u>Trial Version of WordPerfect Office</u> 2002

A trial version of WordPerfect Office 2002 can be either downloaded from the Corel site or installed from CD (*see Important: information on ordering the CD below*).

Minimum System Requirements:

Supported Operating Systems: Windows 2000, Windows XP

Minimum RAM: 16 MB

Screen Resolution: 640x480, 256 colors

CPU: 166 MHz Pentium

255 MB hard disk space (340 MB typical install) – Total of 500 MB disk space will be required during installation

Microsoft® Internet Explorer 5.5 required for installation

#### Trial FAQ:

1. What is the difference between the trial version of WordPerfect® Office 2002 and the regular retail version?

The trial version is a fully functional version of WordPerfect Office 2002. It

# SIGs . . .

contains all the core applications included in WordPerfect Office 2002 -Standard Edition as well as Paradox® 10. Certain utilities have been removed in order to streamline the download process. The Clipart CD, font galleries and printed copies of the user manuals are also excluded from the trial version.

2. What applications are included in the trial version of WordPerfect Office 2002?

The trial version of WordPerfect Office 2002 installs the following core applications:

- ♦ WordPerfect® 10
- ♦ Quattro® Pro 10
- Corel® Presentations 10
- ♦ CorelCENTRAL 10

Paradox® 10
3. What applications and utilities have been excluded from the trial version of WordPerfect Office 2002?

The following items have been removed:

- Microsoft® Internet Explorer 5.5
- Visual Basic® for Applications
- Dragon NaturallySpeaking®
- QuickView Plus
- Adobe® Acrobat® Reader 4.0
- Bitstream® Font Navigator®
- Writing tools (except English, French and Spanish)
- Some conversion filters
- WordPerfect: Digital Signatures, Entrust security, XML Tools
- Quattro Pro: Mapping, most charting templates, samples
- Corel Presentations: sample slide show, most masters, Graphicsland
- Paradox: Delphi Add-in Kit, some experts.

4. Does the trial version come with any fonts?

The Trial version comes with 77 TrueType fonts.

5. Will the trial version allow me to purchase future upgrades?

Yes. Users who purchase the trial version will be eligible for upgrade pricing on all future releases of Word-Perfect Office.

6. *How do I get additional information about this product?* 

Please contact Corel Customer Service at 1-800-772-6735 or visit the WordPerfect Office 2002 Web site at http://www3.corel.com/cgibin/gx.cgi/AppLogic+FTContentServer?pagename=Corel/Product/Details&id=CC1MSNDMYJC

License Agreement: You can read this when you download it or install it from the Trial CD.

If you would like a free trial of Word-Perfect® Office 2002 Trial CD, you can order a CD from the Corel Store. Customers in North America can order the Trial CD by calling Corel Customer Service at 800-772-6735 (*The CD is free, but shipping and handling charges will apply*).

Please note: After the 30-day trial has expired, users in North America can purchase a license to continue using WordPerfect® Office 2002 Trial CD from within the trial version. Users out-

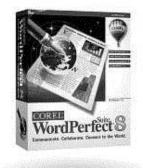

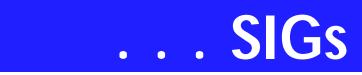

side North America can purchase the retail version through a local Corel dealer.

Important: This free trial will work for 30 days. After 30 days, you will need to purchase WordPerfect® Office 2002 Trial CD if you wish to continue to use it. Details on purchasing the product can be found inside the download, or at the Corel® Store.

<u>WordPerfect® 2002 Continues to Be</u> <u>the Number One Word Processor for</u> <u>Legal Professionals</u>

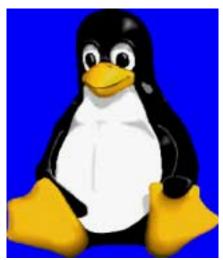

The results of the eighth annual Readers Choice Awards appeared in the August/September 2002 issue of Law Office Computing, and WordPerfect 2002 was a big winner!

Taking the top spot in the word processor category, WordPerfect® continues to be recognized for its technical excellence by the readers of this well-known legal publication.

According to Law Office Computing, the awards honor the exceptional software manufacturers that have contributed to the technological advancement in the legal industry and provide a valuable resource for firms looking to buy quality software. Results were taken from a nationwide survey of the magazine's subscribers.

"Corel consistently strives to deliver the best possible software for our legal customers. With essential features like Reveal Codes, Publish to PDF, and support for technologies and standards like HotDocs and EDGAR, we have designed WordPerfect® to meet the specific needs of these high-performance users," said **Ian LeGrow**, executive vice president of product strategy at Corel Corporation. "Winning this award for the eighth time demonstrates our continued excellence and commitment to providing powerful tools."

For more information on WordPerfect® and the benefits it provides legal customers, please visit *www.wordperfect.com*.

Visit Law Office Computing at I.

www.linux.corel.com

Visit Linux.Corel.com for Tips & Tricks to help you get the most out of WordPerfect Office 2000 for Linux. Learn to add comments to documents, customize spreadsheets and keep track of important meetings ... all on the Linux platform!

Corel has ceased updating their Linux version. There is, however, a Corel Linux newsgroup that is very helpful:

1. www.corel.com

2. Under the Corel logo, choose: Support (*light gray lettering*)

3. Scroll down to *Online Service Options*, and click on: Corel Newsgroups

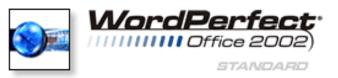

4. Scroll down to *Business Applications*, and click on: WordPerfect Office 2000-Linux

There is still a demand for WordPerfect 8 and WordPerfect 8.1 for Linux . *If* you want to purchase a copy of 8 or 8.1, let me know; (. I will be more than delighted to pass along several purchase sites I got from the newsgroup communications.

Cindy Adams

## North Texas PC Users Group, Inc.

P.O. Box 703449, Dallas, TX 75370-3449

Phone (214) 327-6455 for recorded information about the North Texas PC Users Group and scheduled meeting date times and locations. Please leave a message if you would like specific information about the Group. Or, visit our Web Page at: *http://www.ntpcug.org* 

The North Texas PC Users Group, Inc., is a non-profit, independent group, not associated with any corporation. Membership is open to owners and others interested in exchanging ideas, information, hardware, predictions, and other items related to personal and compatible computers. To join the Group, complete the application blank found on the NTPCUG Web site, *http://www.ntpcug.org*, and send with \$30 membership dues to the Membership Director — address shown below. Subscription to the newsletter is included with each membership.

The Group meets once each month, usually on the third Saturday. See inside front cover for date, time and place of the next North Texas PC Users Group meeting.

#### North Texas PC Users Group, Inc. Board of Directors, 2002

Vincent Gaines *Chairman* Gil Brand Martin Hellar Bill Parker David Williams Birl Smith

#### **NTPCUG Officers**

| President-       | Vincent Gaines   | (972) 234-3231 h |
|------------------|------------------|------------------|
| Program Chairman | Linda Moore      | (214) 342-8833 h |
| Treasurer        | Martin Mills     | (972) 991-4270 h |
| Secretary        | Birl Smith       | (972) 242-7924 h |
| Membership Dir.  | Jeri Steele      | (214) 567-6289 w |
| Publicity        | Arnold Krusemark |                  |
| SIG Coordinator  | Bill Parkerr     | (972) 381-9963 h |
| Volunteer Coord. | Robert McNeil    | (972) 227-2881 h |

#### Life Members

| John Pribyl      | (1924 - 1993)         |
|------------------|-----------------------|
| Phil Chamberlain | Jim Hoisington        |
| David McGehee    | Stuart Yarus          |
| Tom Prickett     | <b>Connie Andrews</b> |
| Kathryn Loafman  | Reagan Andrews        |
| Fred Williams    | Timothy Carmichael    |
| Andy Oliver      | Mark Gruner           |
| Alex Lilley      | Claude McClure        |
| Doug Gorrie      |                       |

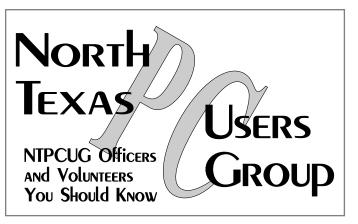

E-mail Password problems? Call Doug Gorrie at......(972) 618-8002

#### NTPCUG Web Addresses

#### Home Page: http://www.ntpcug.org

Click on: *How to Contact Us* and you will see a link to:

- President
- Advertising
- Newsletter
- Auditorium Presentations
- Special Interest Group (SIG) Coorinator
- ♠ Publicity
- ✤ Webmaster
- To e-mail officers and directors: bod@ntpcug.org

To e-mail the *PC News* and submit articles: *newsletter@ntpcug.org* 

Address Changes, etc... Payment of dues, address changes, and inquiries about membership should be directed to:

> NTPCUG Membership Director P.O. Box 703449 Dallas, Texas 75370-3449